session\_destroy()

This is only applicable for HTTP initiated scripts. An internal \$ SESSION array is available to all HTTP scripts to allow for persistent variables to be shared between scripts. This array is associated with the script based on a cookie created at login.

session\_destroy() clears the array. This would clear specific variables like logged in, an integer indicating whether the user is logged in, so a page in WattmonOS (such as the home page) is called after running this function, you would be redirected to the login page once again.

From: <https://www.wattmon.com/dokuwiki/> - **Wattmon Documentation Wiki**

Permanent link: **[https://www.wattmon.com/dokuwiki/uphp/functions/session\\_destroy?rev=1494677280](https://www.wattmon.com/dokuwiki/uphp/functions/session_destroy?rev=1494677280)**

Last update: **2021/09/13 05:56**

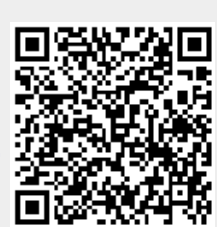